# **Certificate Course in Computerised Accounting**

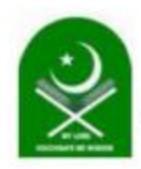

#### SADAKATHULLAH APPA COLLEGE

#### (AUTONOMOUS)

Reaccredited by NAAC at an 'A+' Grade & an ISO 9001:2015 Certified Institution Rahmath Nagar, Tirunelveli - 627 011

### PG and Research Department of Commerce offers

Certificate course in Computerised Accounting

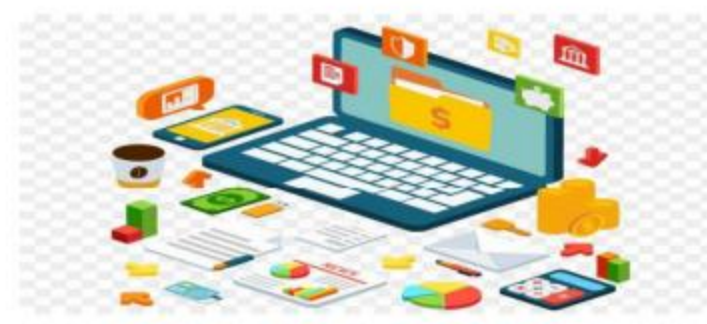

#### **About the Course**

This course is designed to impart the basic concepts in accounting along with a hands on experience in Microsoft Office

#### **Instructional Design**

This Course is of twelve months duration which includes Theory classes, Practical Sessions and Assignments.

#### Eligibility

All students who have passed Higher Secondary are eligible to enroll for the

course.

#### **Scope of the Course**

After completing the course the students will be able to perform varied job roles and be skilful in handling business operations

# **DEPARTMENT OF COMMERCE Certificate Course in Computerised Accounting**

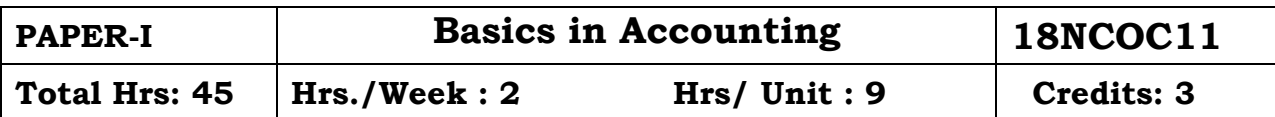

#### **Objective:**

To acquaint the students with basic concept of accounting.

#### **UNIT I**

Introduction to Accounting – meaning – objectives – limitations – Accounting concepts – Accounting conventions – double entry system – Rule for debit and credit.

#### **UNIT II**

Journal – Ledger – subsidiary books – Cash book – Petty cash book

#### **UNIT III**

Balancing of accounts – Trial balance – Rectification of errors – suspense account.

#### **UNIT IV**

Bills of Exchange – honour and dishonor of a bill – renewal of a bill – retirement of a bill – insolvency of acceptor – Accommodation bills

#### **UNIT V**

Final Accounts – Trading and Profit and Loss Account – Balance Sheet – adjustment entries.

#### **60% Problem 40% Theory**

#### **TEXT BOOKS:**

- 1. Introduction to Accountancy T.S. Grewal; S.C. Gupta, S.Chand and S.Chand & Co.Ltd. (2010)
- 2. Advanced Accountancy M.A. Arulanandam and K.S. Raman Himalaya Publishing House.

#### **REFERENCE BOOK**

- 1. Advanced Accountancy S.P. Jain and K.L. Narang Kalyani Publishers.
- 2. An Introduction to Accountancy Dr.S.N.Maheswari Vikas Publishing House Pvtt. Ltd. (2009)
- 3. Introduction to Accountancy S.M, Shukla, Sahitya Bhawan Publications.
- 4. Advanced Accountancy R.L. Gupta and M.Radhaswamy Sulthan Chand and sons

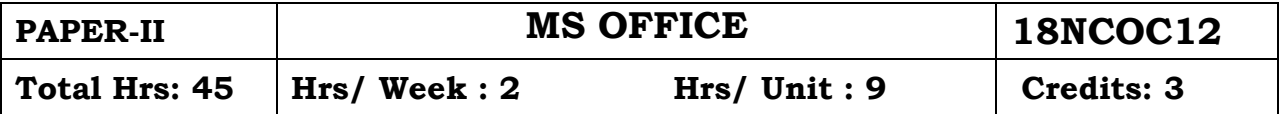

#### **Objective:**

To impart basic knowledge of computer to the students.

#### **UNIT I**

Word – Introducing Word 2007 – Creating and Saving Documents – Typing and Editing Text – Formatting a Document: Applying Character Formatting – Formatting Paragraphs and Lists – Creating and Applying Styles and Themes – Formatting Documents and Sections – Using and Creating Templates – Working with Nonstandard Document Layouts.

#### **UNIT II**

Tables and Graphics : Creating and Formatting Tables – Working with Clip Art and the Clip Organizer – Working with Charts – Working with SmartArt and Math Formulas – using Header and Footer – Performing Mail Merge – Copying, Linking and Embedding Data – Citing sources and references – Protecting and Securing Documents – Macros.

#### **UNIT III**

Excel – Introducing Excel 2007 – Working with Worksheets and Workbooks – Controlling Data Entry with AutoComplete Options – Automatically Filling In a Series of Data – Finding, Replacing, and Transforming Data – Customizing the Worksheet Window – Hiding Rows and Columns – Splitting the Worksheet window – Data Validation – Printing Worksheets. **UNIT IV**

Entering Data in an Excel Worksheet – Changing Formatting for a Cell or Range – Designing and Formatting a Worksheet for maximum Readability – Using Conditional Formatting o identify key values – Entering and Editing Formulas – Using Range Names and Labels in Formulas – Manipulating Data with worksheet Functions – Organizing Data with Tables and PivotTables – Creating and Editing Charts.

#### **UNIT V**

Powerpoint – Introducing PowerPoint 2007 – Creating a Presentation – Editing the Presentation Outline – Changing a Slide Layout – Editing Slides – Viewing a Presentation – Managing Slide Shows – Advanced Presentation Formatting – Adding Graphics, Multimedia and Special Effects – Planning and Delivering a Presentation.

#### **Text Book**

Using Microsoft Office 2007, Ed. Bott and Woody Leonard, Que Publishing, Indiana (USA)

#### **Reference Books:**

- 1. Microsoft Office 2007 on Demand, Stev Johnson, Que Publishing, Indiana (USA)
- 2. Microsoft Office 2007 All in One, Greg Perry, SAMS Publishing, Indiana (USA)
- 3. Step by Step Microsoft Office 2007, Joyce Cox, Curtis Frye, Dow Lambert III, Steve Lambert, John Pierce and Joan Preppernau, Microsoft Press.
- 4. Office 2007 for Dummies, Wallace Wang, Wiley Publishing, Inc. Indiana (USA)
- 5. Microsoft Office 2007 illustrated Introductory on Windows XP By David Beskeen, Jennifer Duffy, Lisa Friedrichsen, Carol Cram, Elizabeth Eisner Reding, Thomson Course Technology, Boston
- 6. Microsoft Office Word 2007 By S.Scott Zimmerman, Beverly B.Zimmerman, Ann Shaffter and Katherine T.Pinard, SAMS Publishing, Indiana (USA)

### **Total Hrs: 30 Credits: 2**

#### **Objective:**

To impart basic knowledge of computer to the students.

## **MS-WORD 2007**

- 1. Formatting document.
- 2. Formatting tables in Word document
- 3. Typing letters and editing and printing
- 4. Using Header, Footer Bookmark, Foot notes
- 5. Mail merges a letter to an address file.
- 6. Typing 5 pages of Mathematical equations and symbols
- 7. Creating Simple Macros on inserting forms and formatting table.
- 8. Protecting word document with password.

## **MS-EXCEL 2007**

- 1. Formatting an Excel Worksheet
- 2. Entering spread sheets with formula.
- 3. Creating hyperlink in Worksheet
- 4. Protecting worksheet and workbook
- 5. Preparing Graphs and charts on sales or production data
- 6. Application of data validation, Consolidation, grouping and Scenario manager.
- 7. Preparation of Excel worksheet using sort and filter function.
- 8. Creating Pivot Tale.

## **MS-POWERPOINT 2007**

- 1. Creation of presentation with different styles on a topic of current interest.
- 2. Creation of Power Point presentation using Templates.
- 3. Creating of Power Point presentation with five slides with custom animations.
- 4. Preparing handouts
- 5. Creating Power Point show
- 6. Creating Power Point presentation with hyperlinks

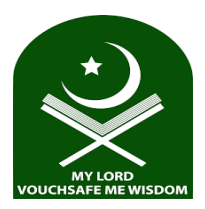

# **Sadakathullah Appa College (Autonomous)**

# **Rahmath Nagar, Tirunelveli -627 011**.

# **Certificate Course in Computerized Accounting Offered by Department of Commerce Upon completion of the course students will be able to:**

- Develop understanding of the fundamentals of Accounting.
- Gain familiarity with recording Business transactions in accounting books.
- Enter accounting information using MS-word and MS-Excel.
- Gather insights into computerized accounting.
- Learn significant positive association between computerized accounting systems and quality of financial reports.